TRANSACTION PATHWAY

## **Commercial Funding Application**

SEPTEMBER 2022

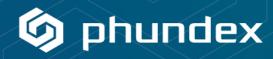

| STAGE                                                    | TASKS                                                                                                    | TASK FORMS                                                                                                    | TASK DOCUMENTS                                                                                                    |
|----------------------------------------------------------|----------------------------------------------------------------------------------------------------|----------------------------------------------------------------------------------------------------|----------------------------------------------------------------------------------------------------|
| Complete commercial funding client information checklist | <ul> <li>➤ OneNDA</li> <li>➤ OneNDA Word V2</li> <li>➤ Send Commercial Funding Application form to clients for completion and signature</li> <li>➤ Send commercial funding client information checklist to client for completion</li> <li>➤ Original documentation received, signed &amp; checked (and stored in pathway data room) once received in full</li> </ul> | Checklist Form confirming whether each of these items has been received and if they are in the data room  Due Diligence  AML/KYC  Last 12 months mortgage statement  Months Personal bank statements (all applicants)  Months Business bank statements  Proof of ID & applicant signatures  Latest financial accounts  Written confirmation from the Insurer or a copy of the buildings insurance policy schedule  Up to date redemption settlement figure from existing lender (if refinance)  Original signed Deed of | > OneNDA Fillable V2 > OneNDA Word V2 > Commercial Funding Application Form  > Commercial funding client information checklist |
|                                                          |                                                                                                    | Guarantee(s)  Original signed Minutes of Board of Directors of Limited Company (if applicable)  Confirmation that property  (KYC & AML)  Application review  Land Registry  Insurance copies  Debt service analysis & affordability  Exit strategy review                                                                                                    |                                                                                                    |

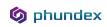

| STAGE                                                                       | TASKS                                                                                                    | TASK FORMS                                                                             | TASK DOCUMENTS                                                                                                    |
|-----------------------------------------------------------------------------|----------------------------------------------------------------------------------------------------|----------------------------------------------------------------------------------------|----------------------------------------------------------------------------------------------------|
|                                                                             | <ul> <li>Application sent to credit team</li> <li>Commercial Funding Client KYC/AML         Documentation     </li> <li>Commercial Funding Client KYC/AML Form</li> </ul>                                                                         |                                                                                        | <ul> <li>Commercial Funding Client KYC/AML Documentation</li> <li>Commercial Funding Client KYC/ AML Form</li> </ul> |
| Assess client information                                                   | Assess information received     Assess detailed review of client information     Finalise assessment and record outcome as accept or decline     Save completed assessment                                                                        |                                                                                        |                                                                                                    |
| Client information assessment UNSUCCESSFUL                                  | <ul> <li>Send client decline letter</li> <li>Close client file</li> </ul>                                                                                                    |                                                                                        | > Commercial Funding Rejection Letter                                                                                |
| Client information assessment is SUCCESSFUL & Conditional Acceptance Issued | <ul> <li>Conditional acceptance letter issued to client</li> <li>If client is unhappy with conditional acceptance, request in writing</li> <li>Close client file</li> </ul>                                                                       | <ul> <li>Upload client letter confirming their wish to<br/>stop application</li> </ul> | Commercial Funding Conditional Acceptance Letter                                                                     |
| Formal acceptance                                                           | <ul> <li>Send acceptance checklist to client for completion</li> <li>Original documentation received, signed &amp; checked (and stored in pathway data room) once received in full</li> <li>Valuation instructed once payment received</li> </ul> | <ul> <li>Commercial Funding acceptance checklist</li> <li>Form</li> </ul>              | Commercial funding acceptance checklist                                                                              |
| Valuation                                                                   | <ul> <li>Underwriters perform full file review before legal instructions issued</li> <li>Formal agreement &amp; commitment fee issued</li> </ul>                                                                                                  |                                                                                        | > Upload valuation assessment report                                                                                 |
| Valuation complete - UNSATISFACTORY                                         | <ul> <li>Send client unsatisfactory valuation letter</li> <li>Close client file</li> </ul>                                                                                                    |                                                                                        | > Template unsatisfactory valuation letter                                                                           |

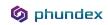

| STAGE                                    | TASKS                                                                                                    | TASK FORMS                                                                                                    | TASK DOCUMENTS                                     |
|------------------------------------------|----------------------------------------------------------------------------------------------------|----------------------------------------------------------------------------------------------------|----------------------------------------------------|
| Valuation complete - SATISFACTORY        | > Conditional acceptance letter issued to client                                                                                                    |                                                                                                    | > Commercial Funding Conditional Acceptance Letter |
| Valuation complete - LOW VALUATION       | <ul> <li>Issue new offer (if lower valuation is acceptable)</li> <li>If client is unhappy with conditional acceptance, request in writing</li> <li>Close client file</li> </ul> | Upload client letter confirming their wish to<br>stop application                                                                                                    | > Template low valuation letter                    |
| Formal Agreement & Commitment Fee Issued | ➤ Commitment fee issued ➤ Complete legal checklist                                                                                                    | Upload commitment fee issued      Legal checklist Form:         Mortgage document         Funder's sub-charges (if applicable)         Debenture (if applicable)         Personal guarantee(s) (if applicable)         Settlement redemption figure confirmed (if refinance)         Account details confirmed         Land registry titles confirmed         Solicitors Certificate of ID to be completed by client's solicitor and signed by the client.          TCF Questionnaire to be completed by client's solicitor and signed by the client |                                                    |
| Fund Drawdown                            | <ul> <li>Create funding account on system as per draw down particulars</li> <li>Issue funds to client account as per schedule</li> </ul>                                        |                                                                                                    |                                                    |

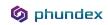